# Customize Your Word Document To Make It Look Like More Text

**MICROSOFT OFFICE WORD 2007** 

1

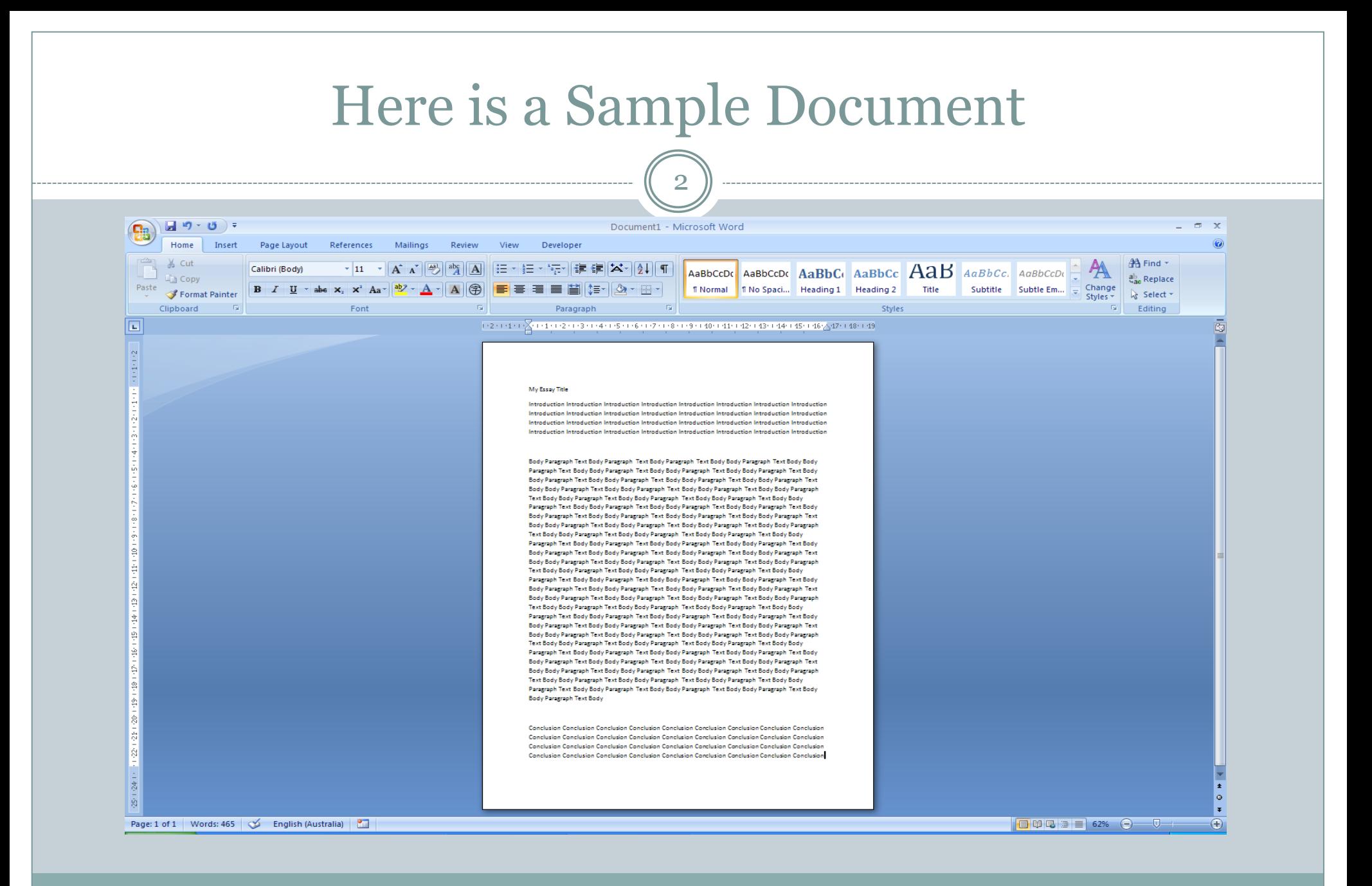

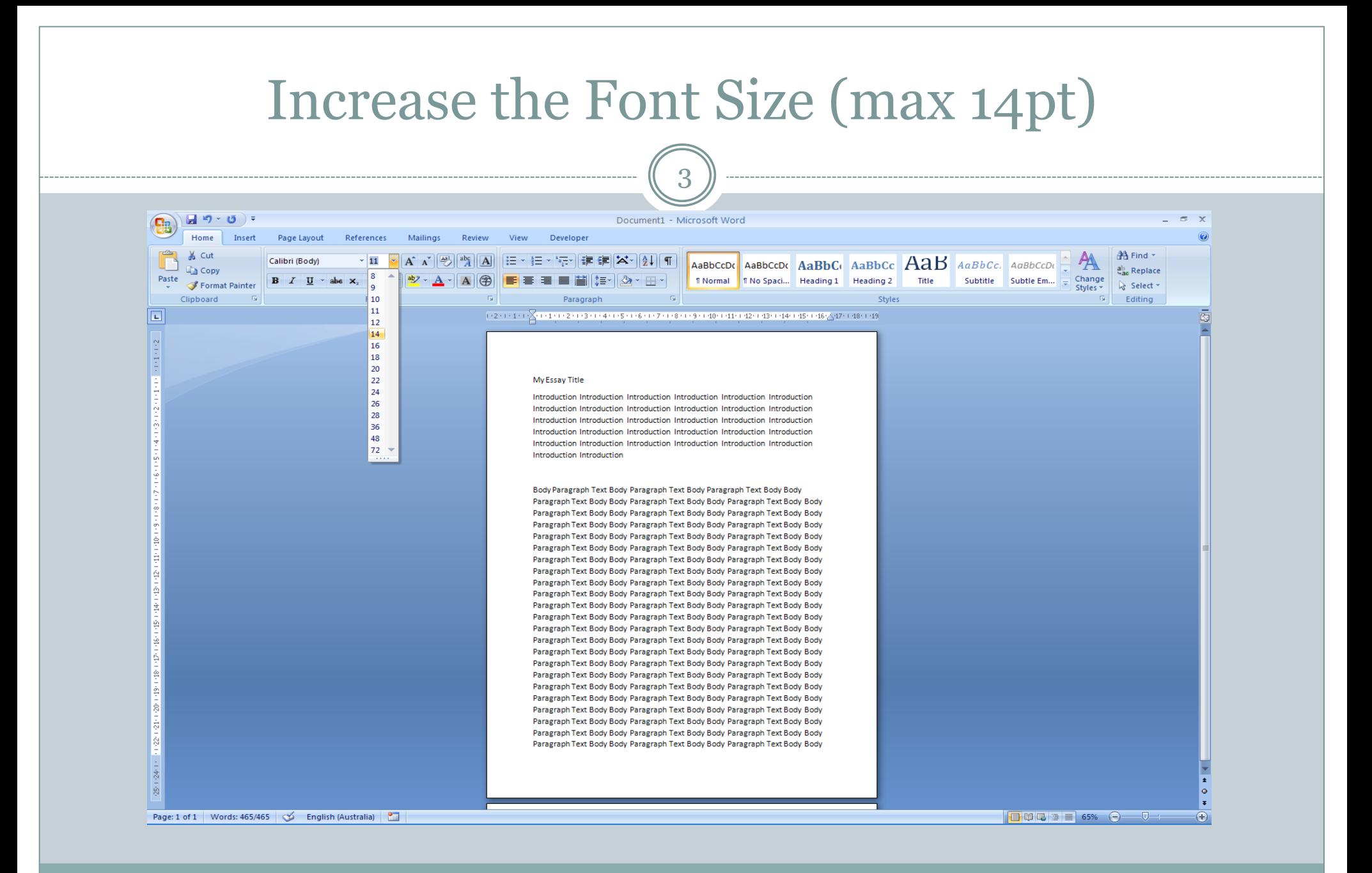

www.geektips.weebly.com

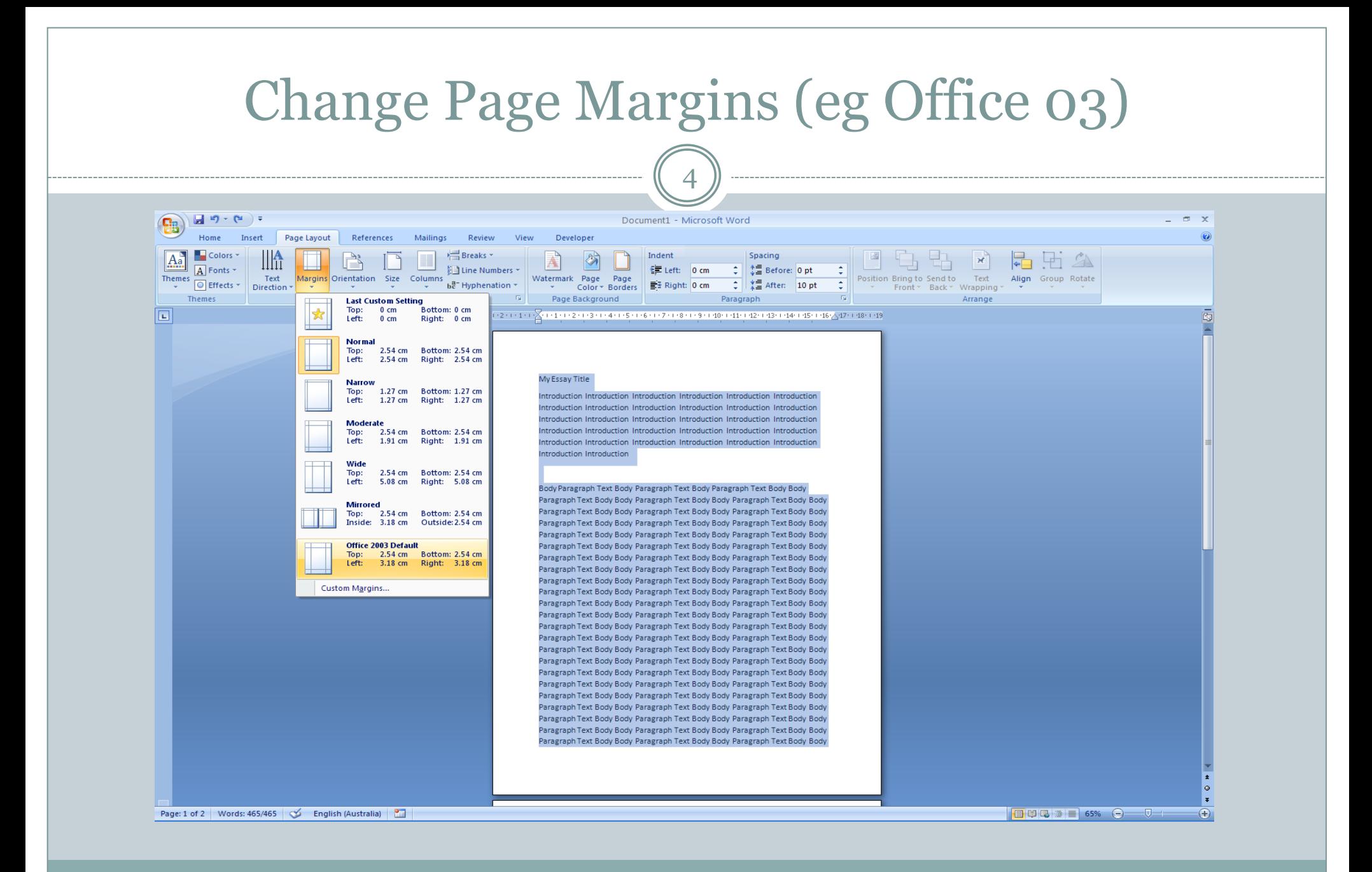

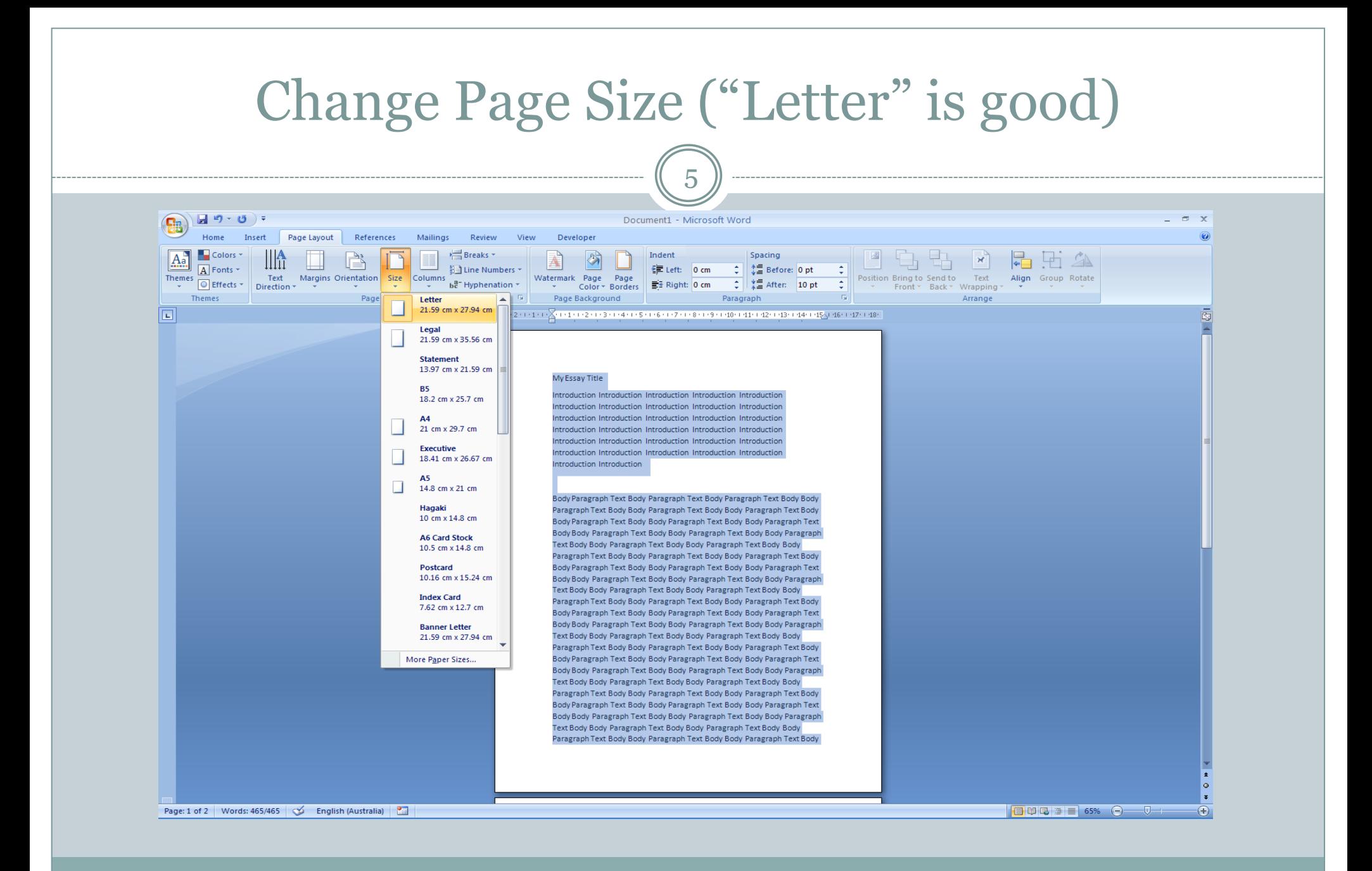

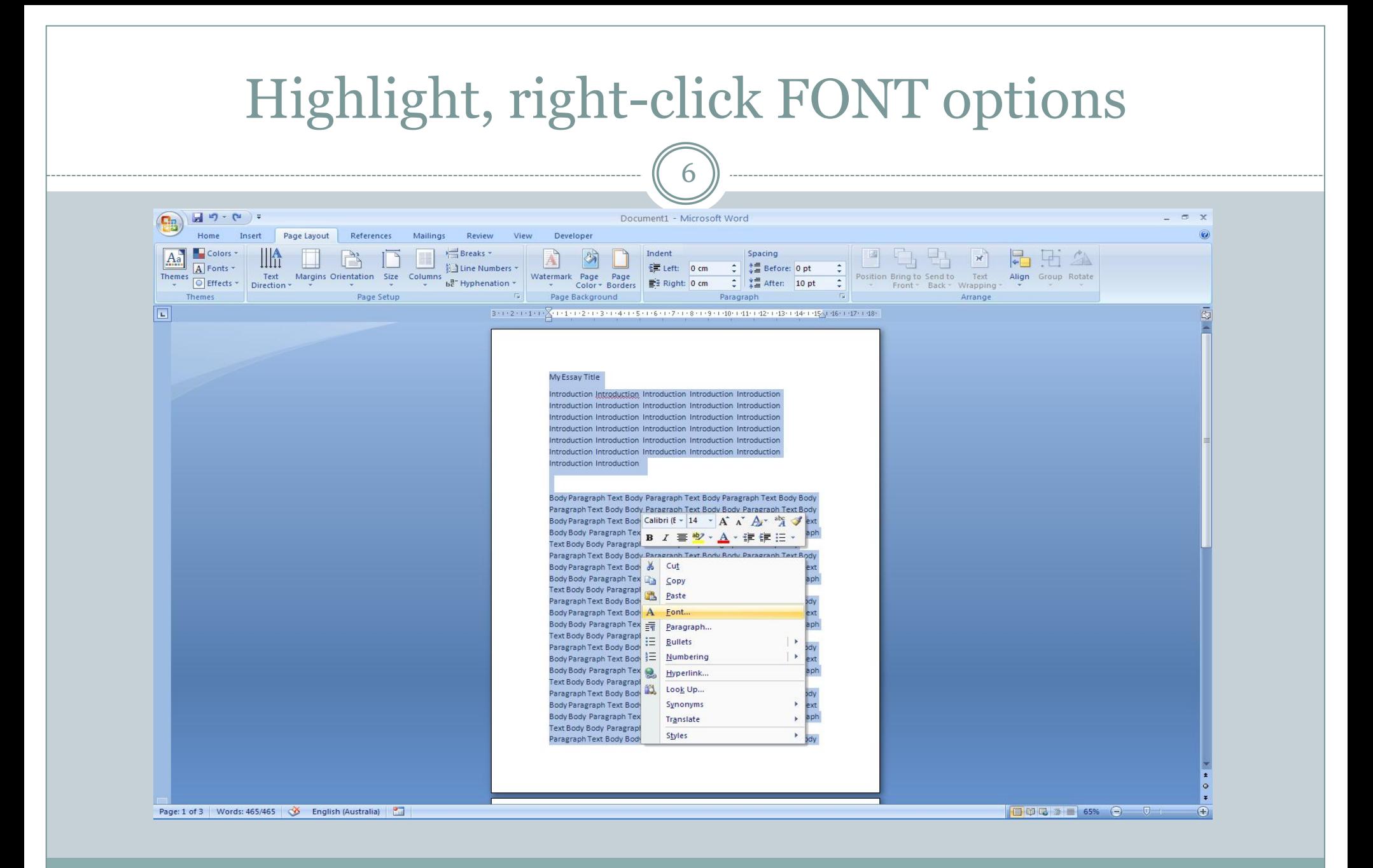

www.geektips.weebly.com

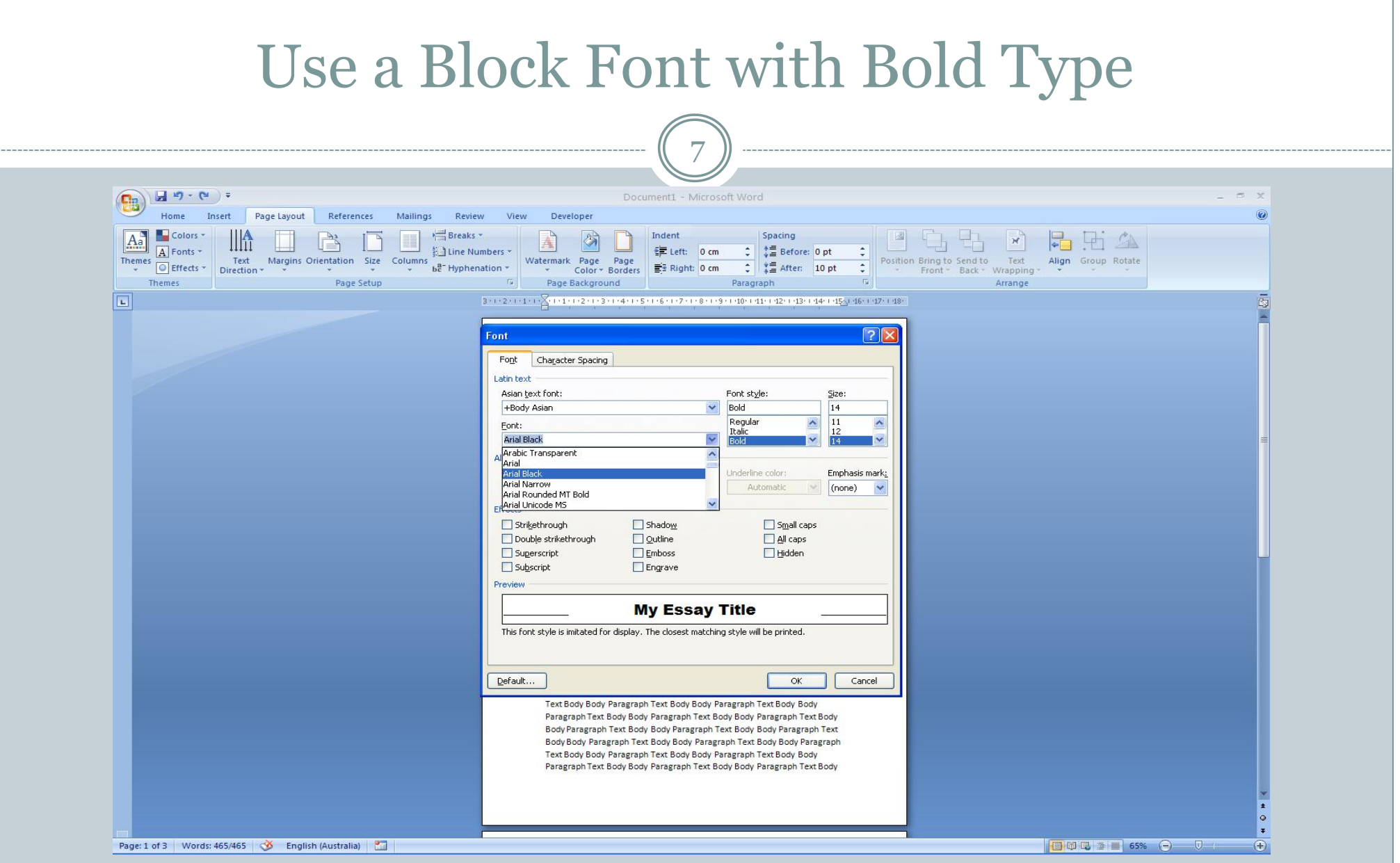

www.geektips.weebly.com

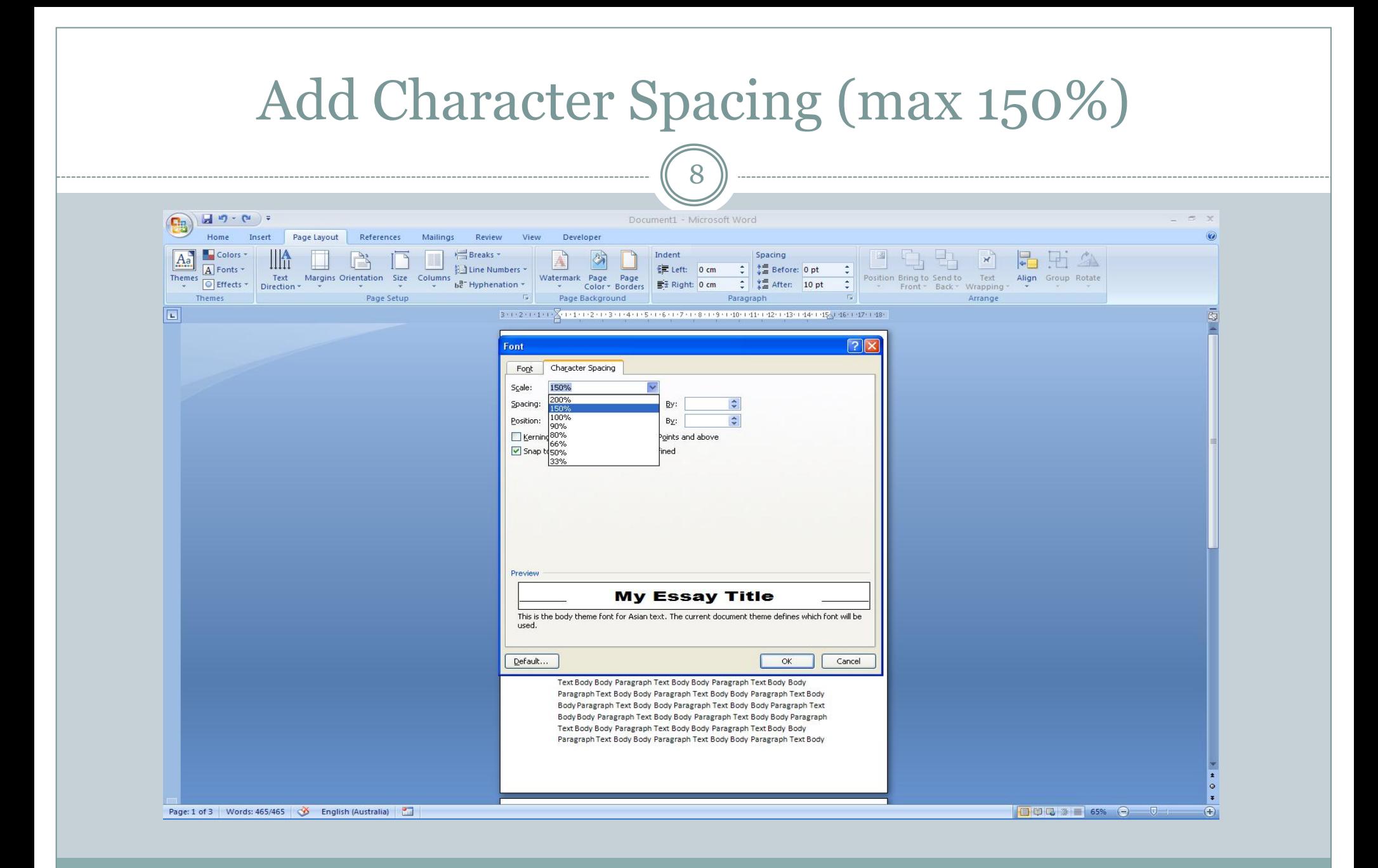

www.geektips.weebly.com

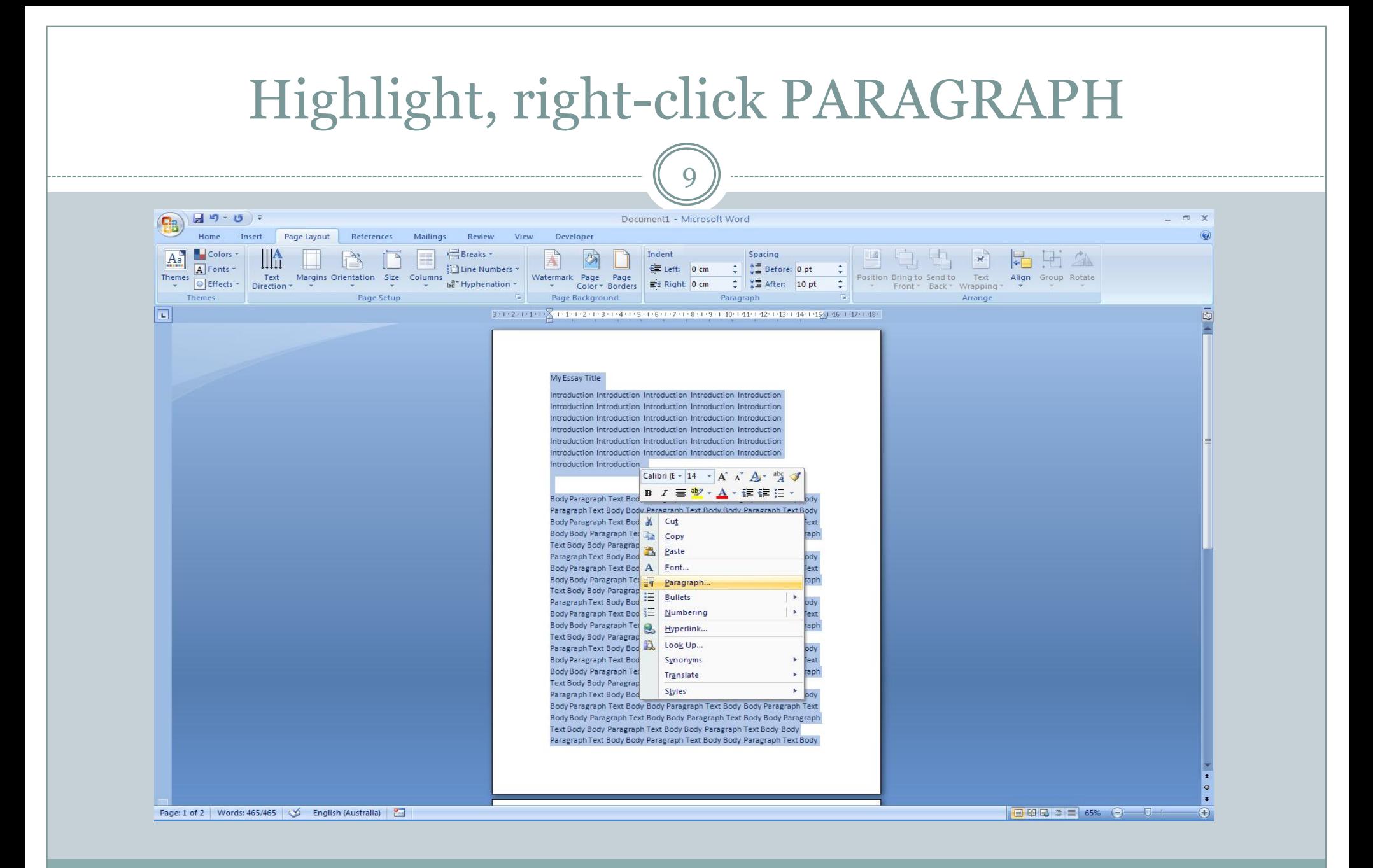

www.geektips.weebly.com

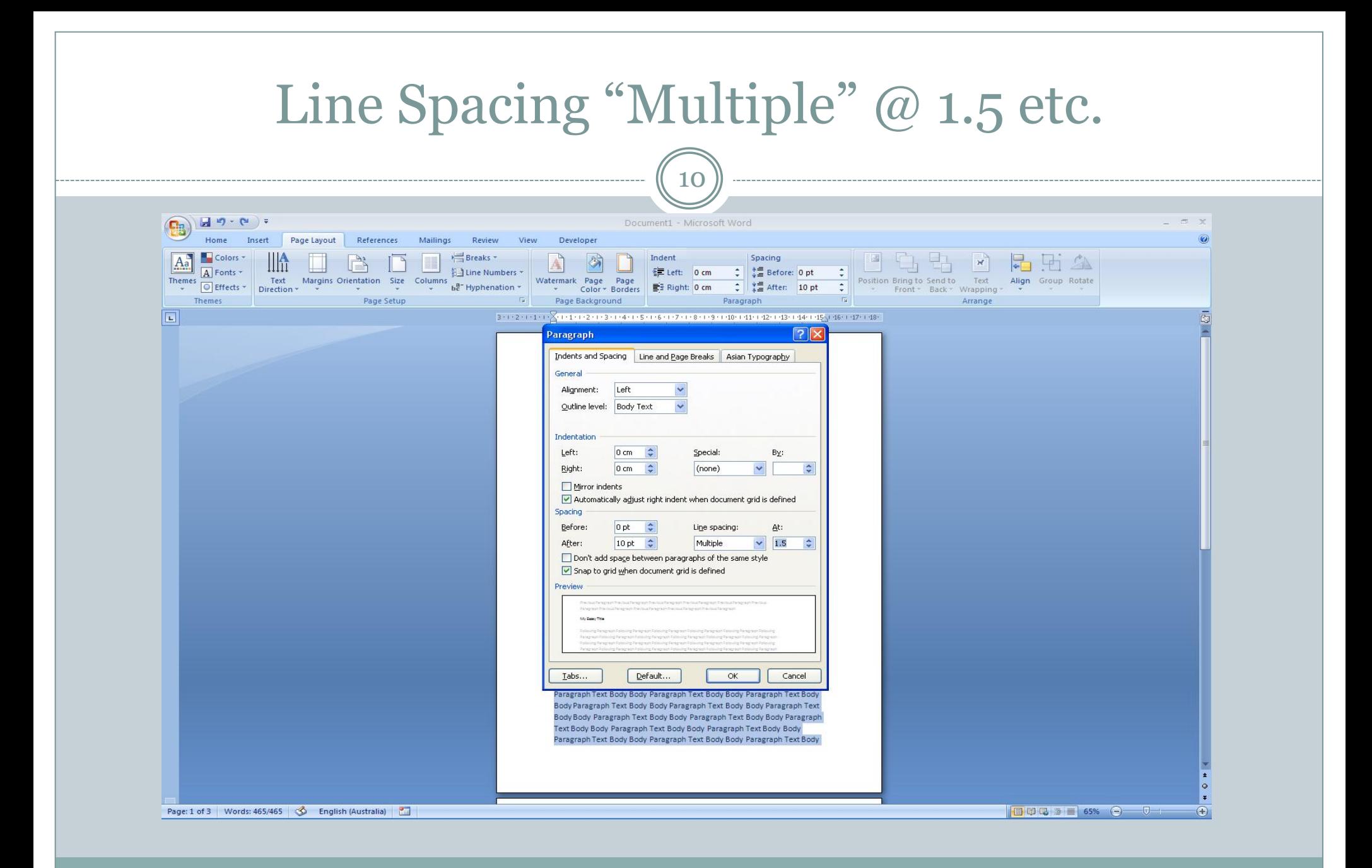

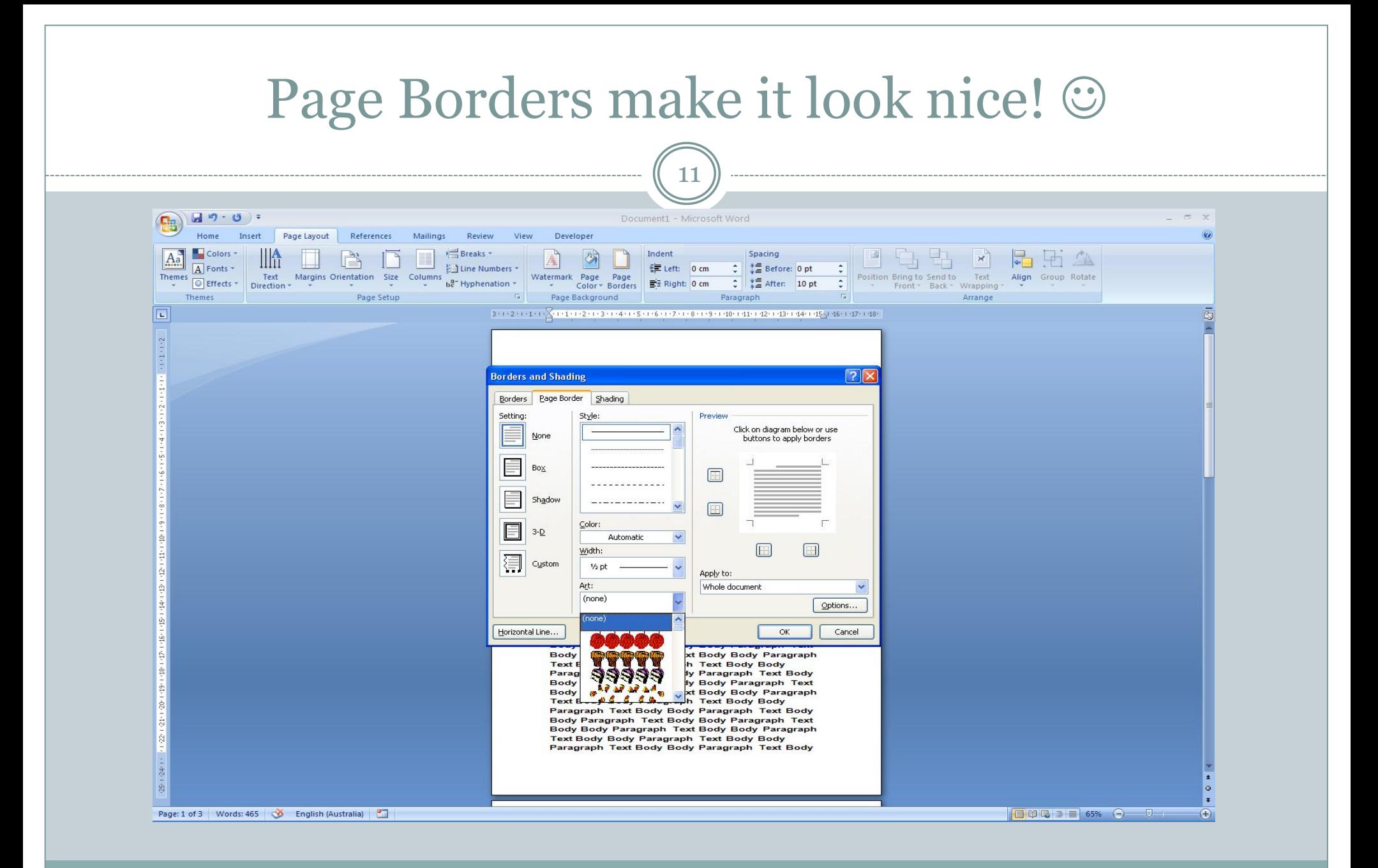

# The End

12

## **A 1 A4 PAGE HANDWRITEN LESS WORDS THAN TYPING IT ON COMPUTER!!!**